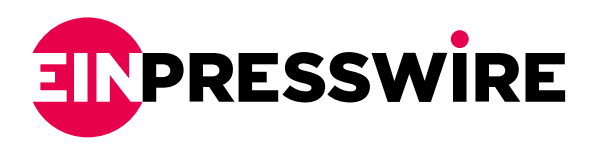

## MadNotes app - minimalistic, browser's new tab text editor. Loved by devs and easy for everyone

*The Department of Web has just released an initial version of its first browser extension for taking notes and storing content - The MadNotes.*

TORUN, POLAND, November 16, 2022 [/EINPresswire.com/](http://www.einpresswire.com) -- [The Department](https://departmentofweb.com/) [of Web](https://departmentofweb.com/) has just released an initial version of its first browser extension - [MadNotes.](https://madnotes.app/) It's a simple tool for notetaking and storing content, links, and code snippets that want to have on hand.

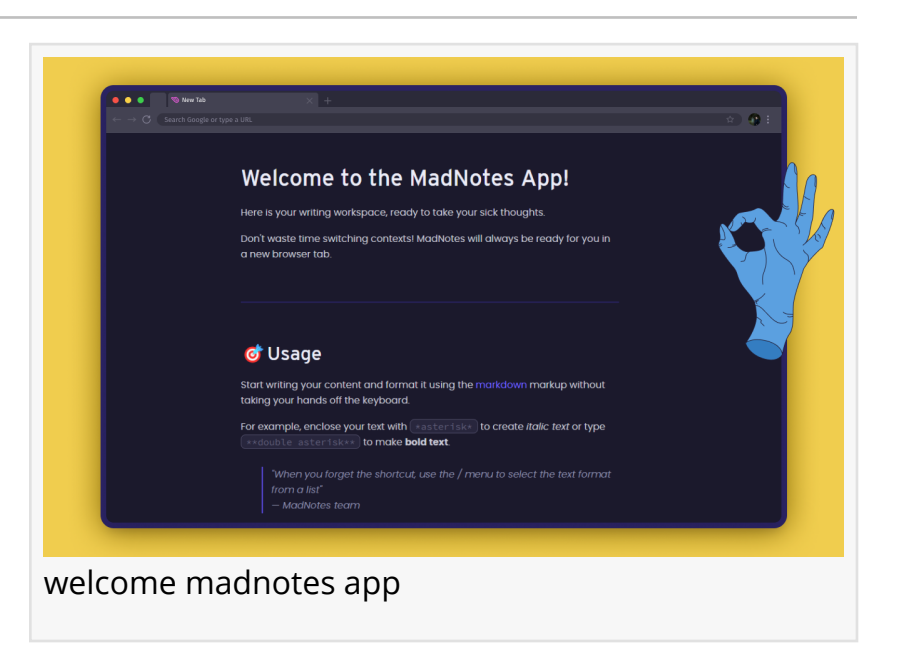

ὨThe free demo version includes

"

features like a rich text editor, markdown support, and local saving.

MadNotes is located in the Chrome, Edge, and Firefox browser stores.

It's available on the web <https://use.madnotes.app/>.

What should the dev do if no existing app works for him? Complain? Meh. He should develop his own! We came up with a notepad that's beautiful, fast, and always ready for use in a new browser tab." *Founders Department of Web*

Currently, the application is available in an initial version, which stays free forever.

It allows the creation of one note on one device and editing text on the fly with markdown support.

The planned development of the MadNotes app will include a paid PRO version, which, in addition to a notepad, will be a good planning&productivity tool.

ἺPlanned features

-Note synchronization between multiple devices

-Unlimited docs -Privacy Settings & Encryption

## -Dark & Light Mode

The PRO version is planned for early next year.

MadNotes by Department of Web Department of Web [email us here](http://www.einpresswire.com/contact_author/3767201) Visit us on social media: [Facebook](https://www.facebook.com/appmadnotes) **[Twitter](https://twitter.com/departmentofweb)** [LinkedIn](https://www.linkedin.com/company/department-of-web/) **[Other](https://www.instagram.com/appmadnotes/)** 

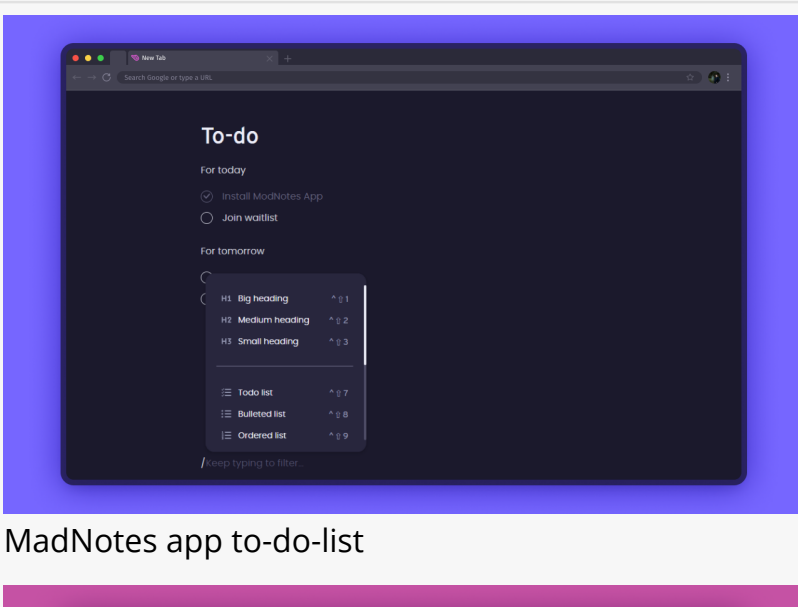

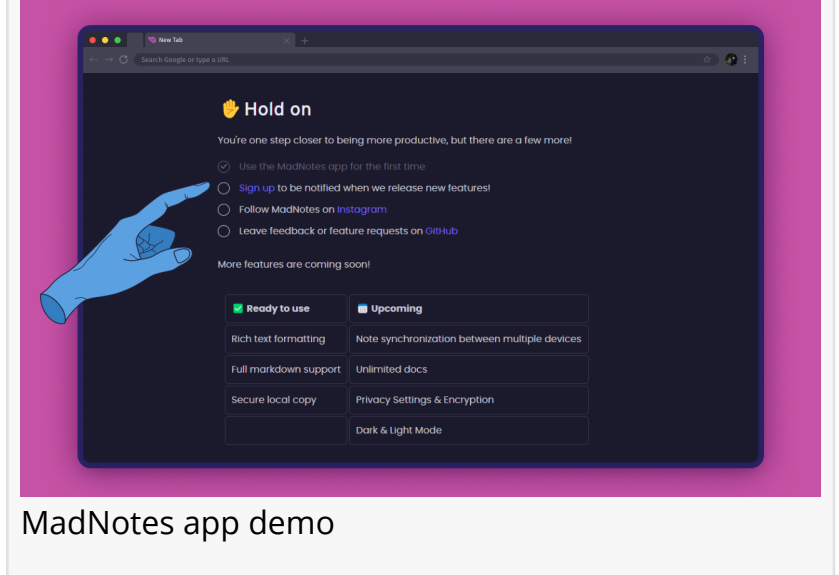

This press release can be viewed online at: <https://www.einpresswire.com/article/601214124>

EIN Presswire's priority is source transparency. We do not allow opaque clients, and our editors try to be careful about weeding out false and misleading content. As a user, if you see something we have missed, please do bring it to our attention. Your help is welcome. EIN Presswire, Everyone's Internet News Presswire™, tries to define some of the boundaries that are reasonable in today's world. Please see our [Editorial Guidelines](https://www.einpresswire.com/editorial-guidelines) for more information. © 1995-2024 Newsmatics Inc. All Right Reserved.